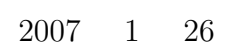

山本昌志*<sup>∗</sup>*

C 言語での文字や文字列の処理方法を学ぶ.はじめに,文字列処理のユーザー定義関数を作成し,文

 $\mathbf{1}$ 

 $1.1$  $\bullet$ 

EUC S-JIS

 $\bullet$  1  $\qquad 1$   $\qquad 2$  $\bullet$  C

## $1.2$

 $[1]$  p.256–268

 $\bullet$ 

 $\bullet$ 

## **2** 文字列コピー関数

 $[1]$  p.256–268

 $\bullet$  str\_cpy()  $\bullet$  str length  $str_cat()$ *∗*独立行政法人 秋田工業高等専門学校 電気情報工学科

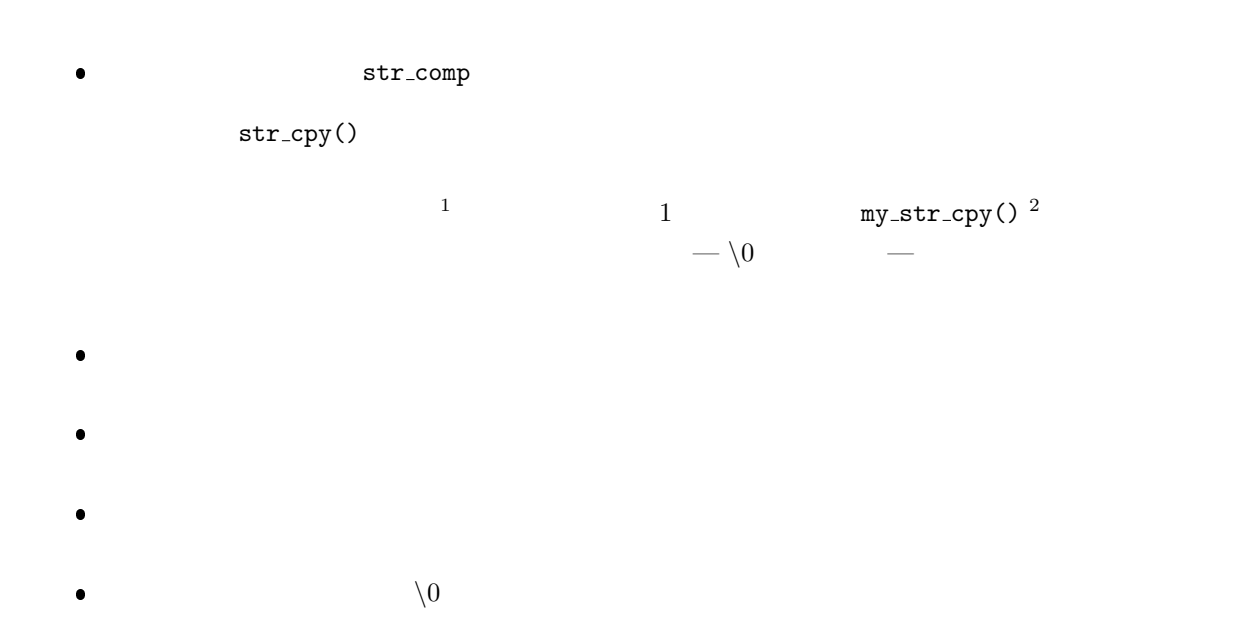

 $1:$ 

```
1 \mid \text{#include } < \text{stdio.h}>\frac{2}{3}\frac{3}{4} int my_str_cpy(char dest[], char src []);
 4 // ==================================================
 \begin{array}{c|c} 5 & \end{array} //
 6 // ==================================================
 \begin{bmatrix} 7 \\ 8 \end{bmatrix} int main (void){<br>8
 \begin{array}{c|c} 8 & \text{char} \; \; \text{co} \; [30] = "301, \; \; \text{fuga} \; [301], \end{array} ";
          char hoge [30], fuga [30];
10 int a, b;
\frac{11}{12}a=my\_str\_cpy (hoge, foo);
13 b=my_str_cpy(fuga, "
");<br>
printf("%d
\t%s\n", a, hoge);<br>
printf("%d
\t%s\n", b, fuga);
14 printf ("%d \setminus t\% \setminus n", a, hoge);
15 printf ("%d \text{V\&s}\n", b, fuga);
\frac{16}{17}return 0;
18 }
\frac{19}{20}20 // ==================================================
\begin{array}{c|c} 21 & \end{array} //<br>22 \begin{array}{c} \end{array} //=
22 // ==================================================
      \int int my_str_cpy(char dest[], char src[])
\begin{array}{c|c} 24 & 4 \\ 25 & \end{array}\mathbf{int} i = 0;\frac{26}{27}\begin{array}{c} 27 \ 28 \end{array} while \{\text{src} \ [\text{i}\ ] = \text{'\`0'}\ \} \{<br>
\begin{array}{c} \text{dest} \ [\text{i}\ ] = \text{src} \ [\text{i}\ ] ; \end{array}\begin{array}{c|c} 29 & & i++); \\ 30 & & \end{array}30 }
31
32 \vert dest [i]='\0';
33
34 return i ;
```
 $1$ 

 $^2\mathrm{my}$   $\hspace{1cm}$  (Masashi Yamamoto)

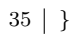

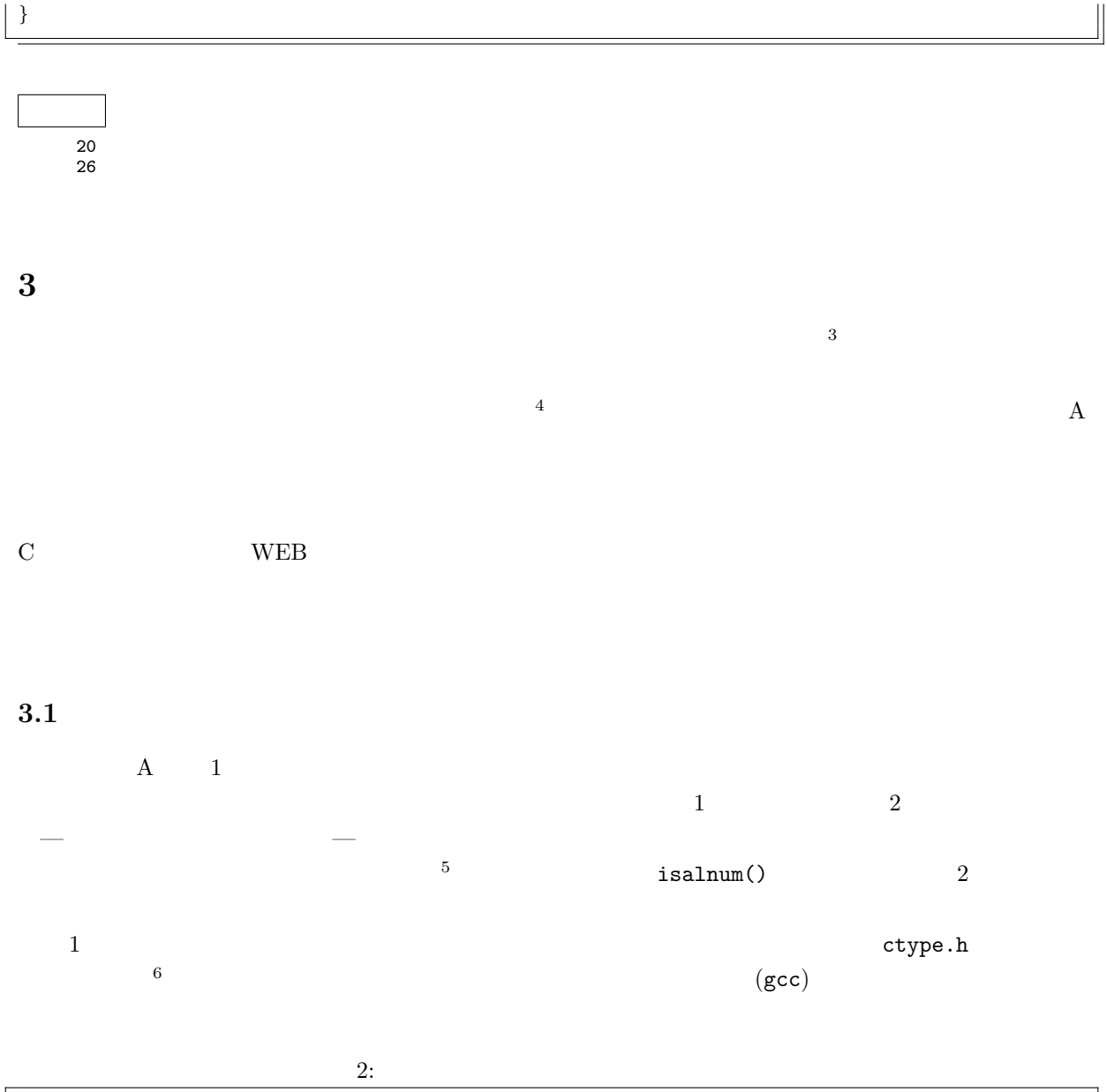

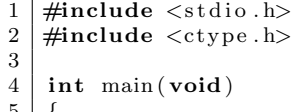

4 **int** main ( **void**) 5 *{* 6 **char** hoge ; 7  $\,$  s c a n f (  $"\%c"$  ,  $\,$  &hoge ) ;

> $3$ ANSI C  $4\,$ a–z  $A-Z$  0–9  $6<sub>0</sub>$

> > 3

```
\begin{array}{c} 9 \\ 10 \end{array}10 if (isalnum (hoge)) {
11 printf ("\\n");
12 } e l s e {
13 printf ("
\begin{pmatrix} n' \\ n' \end{pmatrix};
14 }
15
    return 0;<br>}
17 }
```
 $3.2$ 

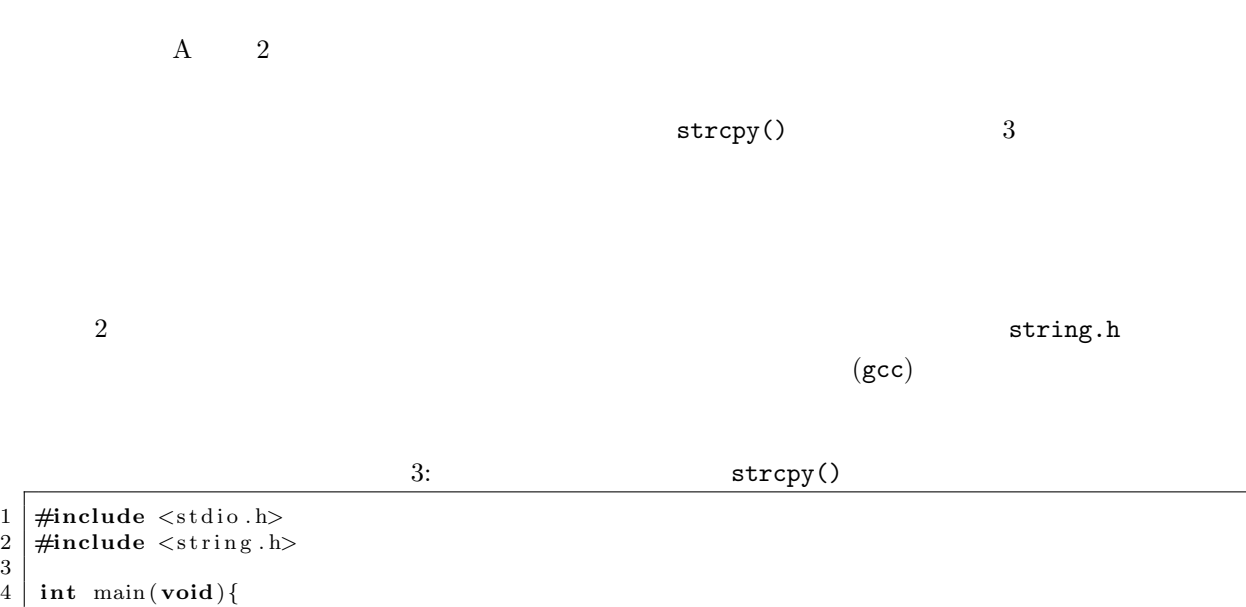

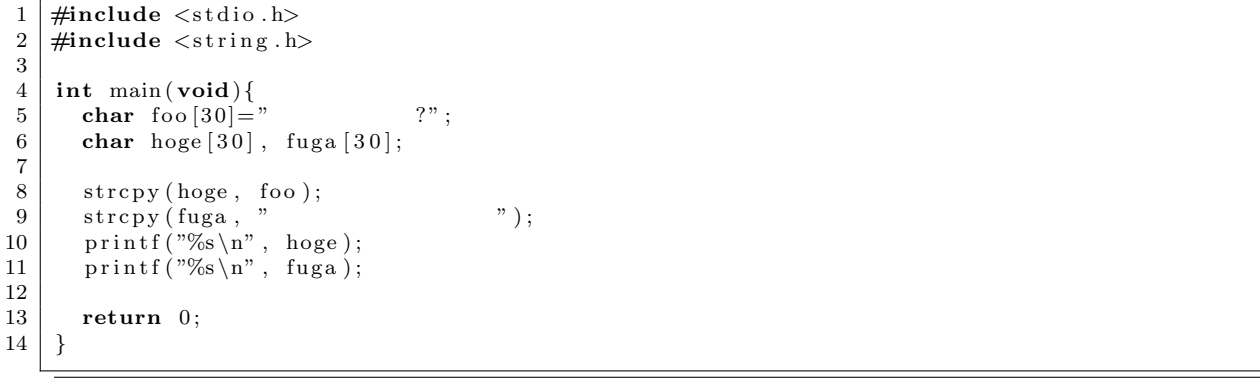

 $3.3$ 

7

**4** プログラム作成の練習

 $\begin{bmatrix} 1 & 1 \end{bmatrix}$   $\begin{bmatrix} 1 & 1 \end{bmatrix}$ 

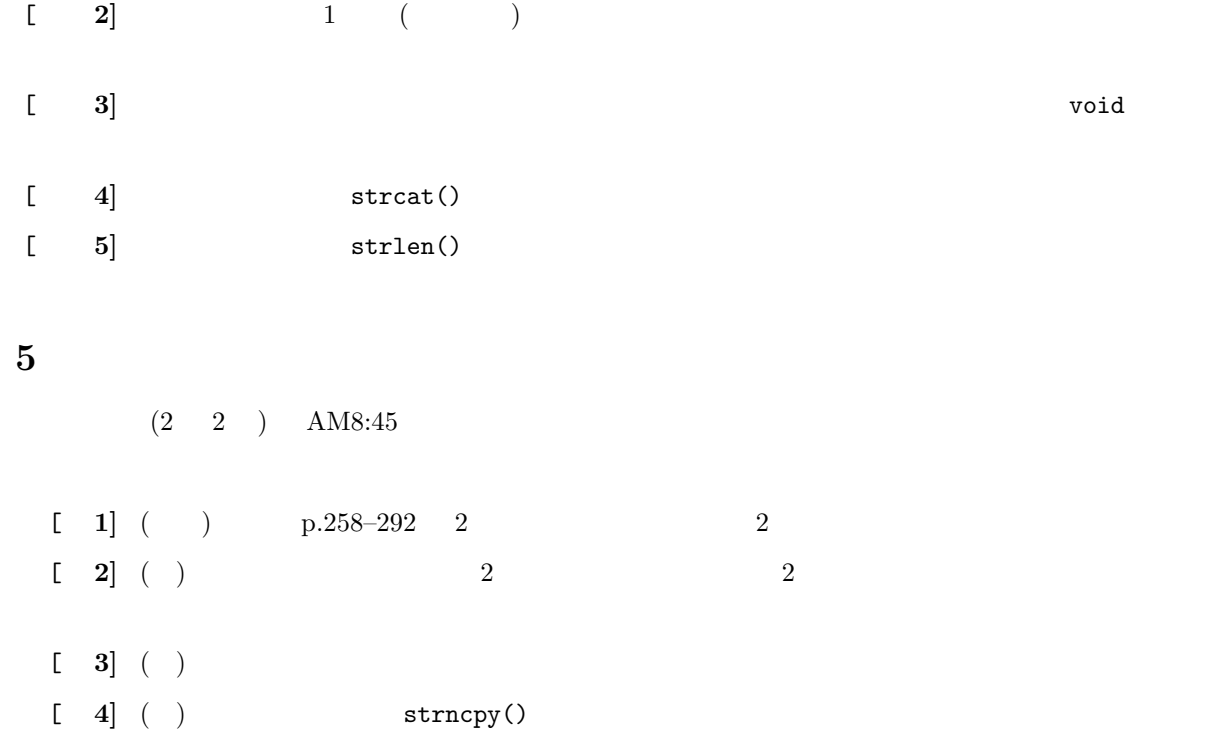

- 付録 **A** 文字・文字列処理のライブラリー関数
	- A.1

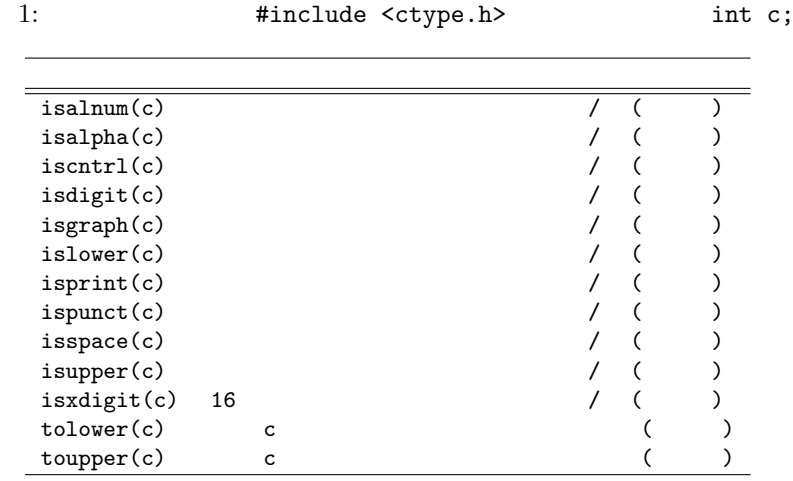

A.2

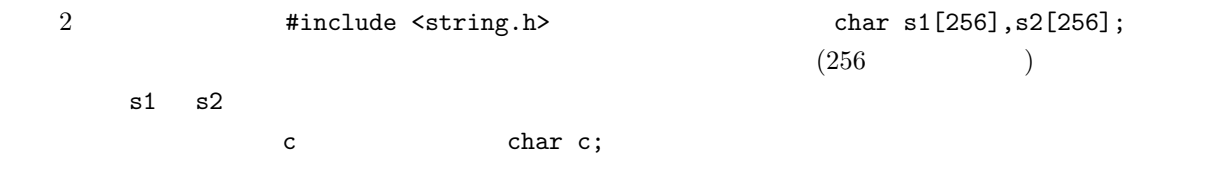

 $2:$ 

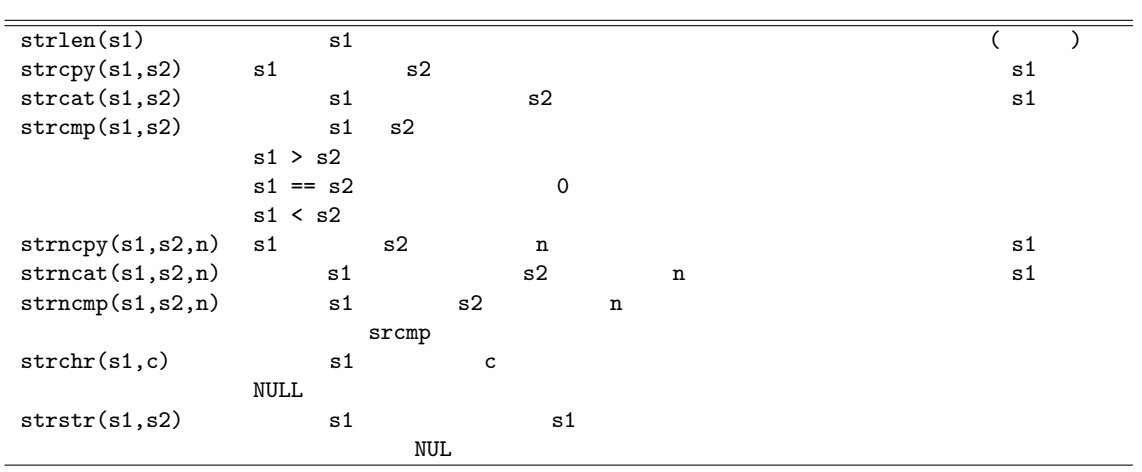

composite strehr() and  $\mathbb{R}^n$ . The strehr() and  $\mathbb{R}^n$ .

4: strchr()

1 **#include** *<*s t d i o . h*>* 2 **#include** *<*s t r i n g . h*>*  $\frac{2}{3}$  $\frac{4}{5}$  **int** main (**void**)  $\begin{array}{c} 5 \\ 6 \\ 7 \end{array}$  {  $6$  | char s='s'; 7 **char** alphabet [50]="abcdefghijklmnopqrstuvwxyz";  $\frac{8}{9}$ printf ("%c %d  $\langle n", s, \; strchr(\text{alphabet}, s) - alphabet +1 \rangle;$  $\begin{array}{c} 10 \\ 11 \end{array}$ return 0; 12 *}*

s 19

 $[1] \qquad \qquad , (\quad ) \qquad \qquad . \qquad {\bf C} \qquad \qquad 2 \quad . \eqno( )$ , 2006.